On enregistre une trame de données circulant sur le réseau Ethernet, lorsqu'un client TCP envoie des données à un serveur TCP. Cette trame est donnée ci-dessous (la partie grisée correspond à l'entête IP).

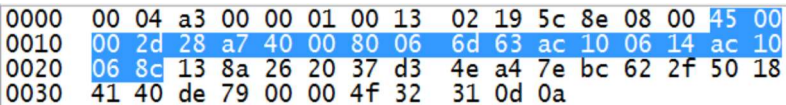

L'entête Ethernet de cette trame est constitué de 14 octets :

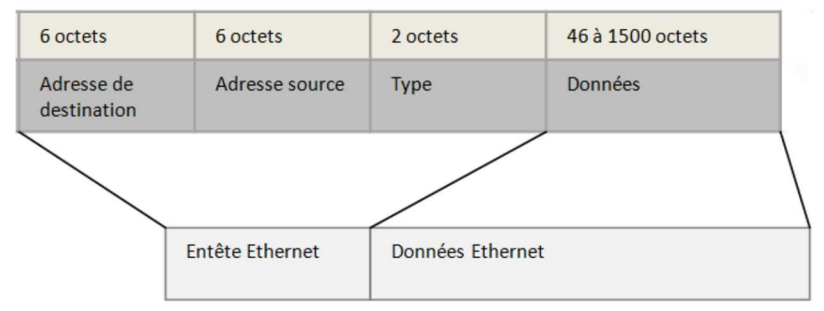

1 – Indiquer l'adresse MAC (physique) du client TCP :

2 – Indiquer l'adresse MAC du serveur TCP :

Le format de l'entête d'un datagramme IP est donnée ci-dessous :

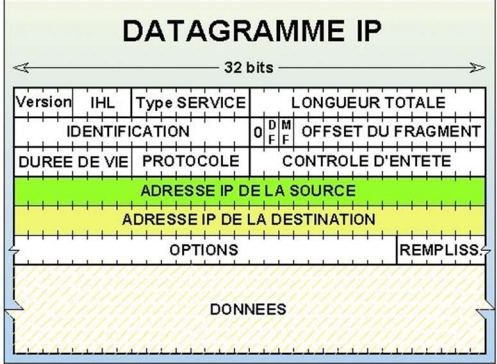

3 – Indiquer le nombre d'octets constituant l'entête IP, sans option :

L'adresse IP du client est 172.16.6.20.

4 – Donner l'adresse IP du client en hexadécimal

5 – Donner l'adresse IP du serveur en hexadécimal, puis en décimal.

Le numéro du protocole définit le type de la couche transport (exemples : UDP, TCP).

6 - A partir du relevé, déterminer le numéro du protocole TCP :

## L'entête de la couche transport TCP est constitué de 20 octets. Les numéros de port identifient l'application.

**Segment TCP** 

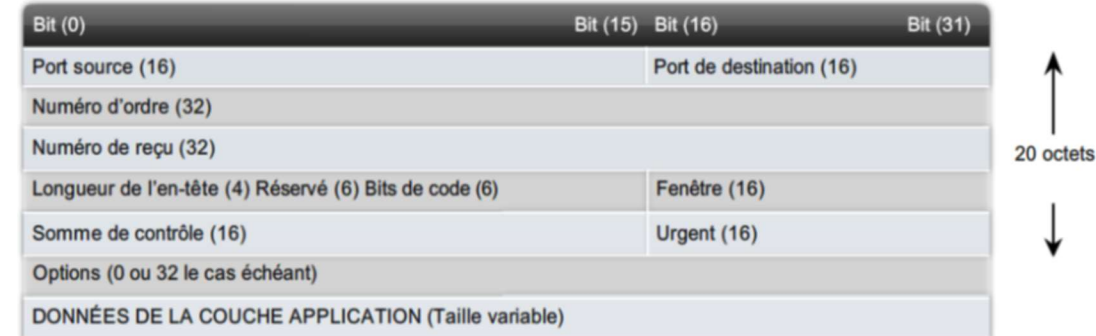

7 – Indiquer la valeur du port local et la valeur du port destination, dans le cas de la trame enregistrée, en hexadécimal.

Port local : Port destination :

8 – Indiquer les données de la couche application transmises au serveur TCP, en hexadécimal :

9 – Indiquer les principales différences entre une trame UDP et TCP, en complétant le tableau ci-dessous par oui ou non:

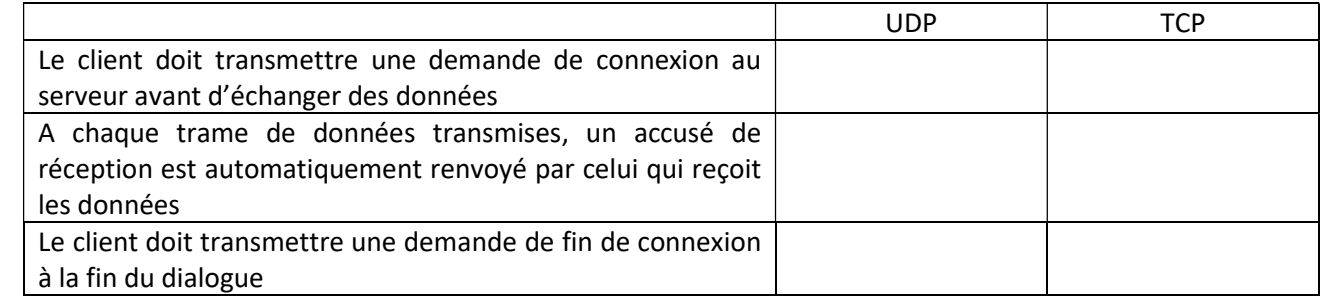

10 – Compléter les phrases ci-dessous, par UDP ou TCP :

La transmission est plus rapide pour les trames :

La transmission est plus fiable pour les trames :

En tapant la commande arp –a, on obtient la table arp

C:\Users\GC>arp -a Interface : 172.16.6.20<br>
Adresse Internet<br>
172.16.6.1<br>
172.16.6.11 6<br>
172.16.6.140 6<br>
172.16.255.255 f<br>
224.9.9.2  $-$  Øxb --- 0xb<br>
0xesse physique<br>
98-8b-5d-18-af-20<br>
6c-ad-f8-a9-20-3b<br>
00-04-a3-00-00-01<br>
ff-ff-ff-ff-ff<br>
ei-00-5e-00-00-02<br>
ei-00-5e-00-00-02 Type<br>dynamique<br>dynamique<br>statique<br>statique statique

11 – Quel est le rôle de la table arp enregistrée sur le disque dur du PC.